# pyloggers Documentation

Release 0.5.3

he.zhiming

Jun 23, 2019

### Contents:

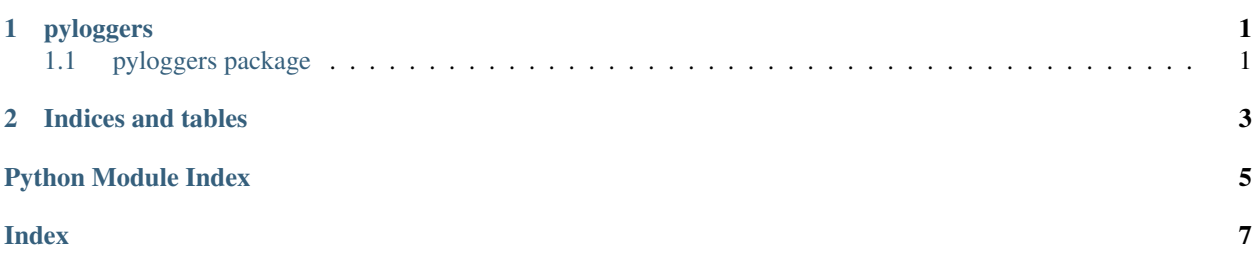

### CHAPTER 1

### pyloggers

### <span id="page-4-3"></span><span id="page-4-1"></span><span id="page-4-0"></span>**1.1 pyloggers package**

#### <span id="page-4-2"></span>**1.1.1 Module contents**

```
pyloggers.log(func)
```
-

Usage: @log def add(a, b):

Parameters **func** –

Returns

pyloggers.**make\_file\_logger**(*logger\_name*, *level=20*, *filename=None*, *max\_bytes=None*, *backup\_count=None*)

logger,

Parameters

- **logger\_name** –
- **level** –
- **filename** –
- **max\_bytes** –
- **backup\_count** –

Returns

## CHAPTER 2

Indices and tables

- <span id="page-6-0"></span>• genindex
- modindex
- search

Python Module Index

<span id="page-8-0"></span> $\mathsf{p}% _{T}$ pyloggers, 1

### Index

### <span id="page-10-0"></span>L

log() (*in module pyloggers*), [1](#page-4-3)

### M

make\_file\_logger() (*in module pyloggers*), [1](#page-4-3)

#### P

pyloggers (*module*), [1](#page-4-3)